hsa-miR-432\*

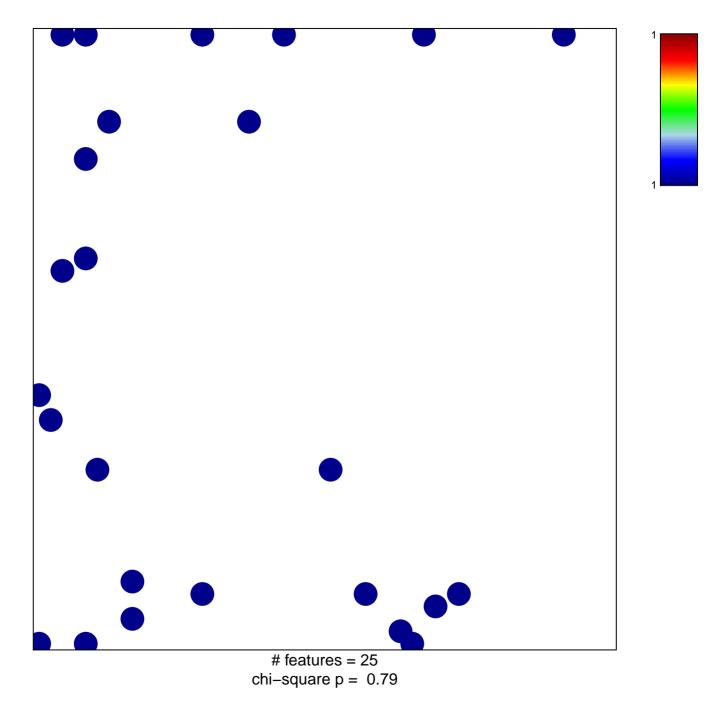

## hsa-miR-432\*

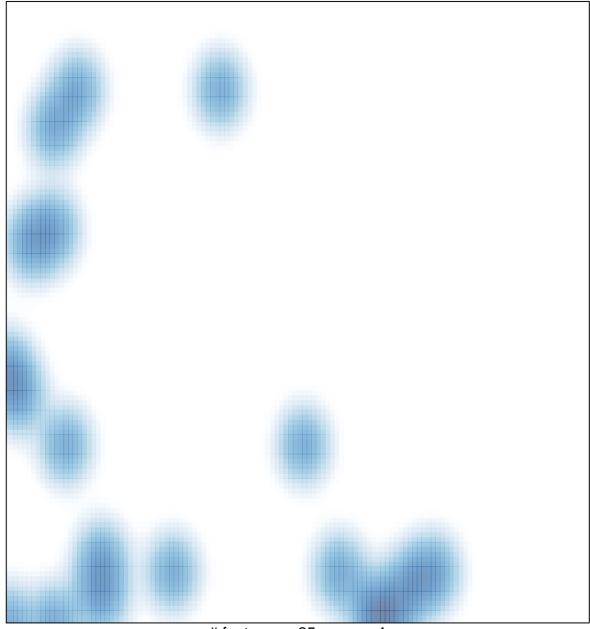

# features = 25 , max = 1